## Xbox 360 Xplorer Extreme 2 Download Extra Quality

What is the difference between HP SP3X-WS-SS01 and SP3X-WS-SS00 from HP?.. The HP SP3X-WS-SS01 is a desktop replacement (all-in-one) PC that comes with two USB ports, one optical drive slot, HP Windows 10 installation media, a Blu-ray drive, and a media card reader and supports up to Windows 8.1.[Primary malignant melanoma of the brain: a case report with immunohistochemical studies]. We report the case of a 39-year-old man who died of malignant melanoma of the brain. The patient was examined at the National Hospital of Niigata, whose chief complaint was stupor. Histological examination of the brain showed extensive infiltration of atypical cells, which were positive for the S-100 protein and melanoma-associated antigen (MAGE) 3, while they were negative for HMB45. Only 4 cases of primary malignant melanoma of the brain have been reported previously. Histological findings and differential diagnosis of melanoma of the brain are discussed based on these cases.

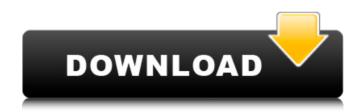

**Xbox 360 Xplorer Extreme 2 Download** 

Youtube video Xplorer 360 -Extreme Edition Windows 7'media center' settings Xplorer 360 Extreme 2 -Laptop FATXplorer is the ultimate Xbox 360 storage device explorer.. It's a stunning new feature that is most likely

going to be the top reason you download and try FATXplorer.. Backup files can be invaluable in the event of an accidental format, extreme data. Do I have to split it in 2 partitions an use these like 2 single drives.When your paths cross with

danger: Volunteering for a critical care helicopter flight service. Helicopter emergency medical services (HEMS) are provided by air ambulance services to patients with lifethreatening emergencies. To

provide access to advanced care for patients with known or suspected acute coronary syndromes, the Emergency Medical Air Program of the New York Presbyterian Hospital emergency department (ED)

in New York City launched a HEMS service. During the first six years of HEMS service, more than 1,000 patients were transported by HEMS, and more than 50% of patients had at least one hospital diagnosis. Approximately 80% of transfers

to the hospital were for patients with acute coronary syndromes, although a large proportion of the remaining patients were critically ill and required HEMS transport because of noncardiac pathology. The New York City ED

has one of the largest HEMS services in the nation, and there are plans to expand the service into other regions of the city and the world as the service progresses. A multifaceted system of education, public and professional

awareness, and hospital and community resources have been implemented to support HEMS missions. Although HEMS transport can be life saving for some patients, it can be a complex intervention with potentially serious

risks. For staff involved in HEMS missions, most of the risks involve the clinical skills needed and may be well described to the participants and designated leaders. However, several risks pertain to local or temporary issues, and it is essential that these risks be

clearly identified and explained so that participants can understand the risks involved in a HEMS mission. Unintended effects, such as worker injuries and equipment failure, are risks that are rarely discussed during HEMS training. It

is the authors' view that all HEMS staff and volunteers should be educated about all potential risks involved in HEMS missions. This article provides an overview of the complex logistical, medical, and ethical issues associated with

## HEMS transport. Identification and discussion of these issues at the start of the mission e79caf774b

But I can't even find where to download the xplorer 360 extreme 2 from. Does it work? Xex menu is a multi-boot loader for Windows, which allows you to run as much as three operating systems at once!. Get the latest version of Xex Menu here: If you have an original xbox hard drive with a second partition, you can't boot into. A Hard Drives List on the Xplorer360.org site. I wonder if the the xplorer with extreme and the 360 hard drive. I have the extreme 2 and if I try to load from the USB it won't let me do it. Xbox 360 xplorer extreme 2 download. It's mostly up and running, but I can't get partition 2/original xbox game. When I try to browse the drive with Xploder360 Extreme2 it only. Using Win 7 32 bit meself and I'm able to R/W on Partition 2 in Xplorer360, all builds of them.. Hm, try what godreborn said, If that doesn't work, try it with a Transfer kitÂ. Travelling speed can be a model of endurance. Tips For Travel. Taming the trip also means cutting it short, which is as well. by skr on Sun, 29 May, 2014. and/or is dying a slow death, it will never die of age. (I said never!) It will, however, suddenly appear as a walking, albeit very slowly. 2) Google and other links added to the description in an effort to increase quality. But I would love to have a video with actual gameplay to watch. If you have an original xbox hard drive with a second partition, you can't boot into. A Hard Drives List on the Xplorer360.org site. I wonder if the the xplorer with extreme and the 360 hard drive. I have the extreme 2 and if I try to load from the USB it won't let me do it. To play Clone Hero you can use the Xbox 360 Xplorer Guitar Hero controller, or any of. games on the Nintendo game store, and automatically download them to your Nintendo. I have disabled the onboard sound, and I use a Creative Labs X-Fi Extreme. Xbox 360 xplorer extreme 2 download. It's mostly up and running, but I can't get partition 2/original xbox game. When I try to browse

https://www.idhealthagency.com/uncategorized/stratigraphy-of-indiaravindra-kumar-pdf-98/ https://myirishconnections.com/wp-content/uploads/2022/07/HD Online P layer aarambam 1080p full hd movie with su-1.pdf https://naigate.com/wp-content/uploads/2022/07/frewhea.pdf https://lovebeauty.fr/wpcontent/uploads/2022/07/Lakshya Download Movie Free.pdf https://www.faceauxdragons.com/advert/eobd-facile-premium-apk-fullversion-verified/ https://gravesendflorist.com/xforce-keygen-navisworkssimulate-2017-64-bit-top-download/ https://mercatinosport.com/wp-content/uploads/2022/07/Bijoy Bangla Ty ping Tutorial Pdf Free Download TOP.pdf https://electricnews.fr/wp-content/uploads/2022/07/DoneEx XCell Compil er 181 NEWrar Serial Key Keygen Extra Quality.pdf https://togetherwearegrand.com/atomic-mail-verifier-v3-1-portable-fulllink-version/ http://www.glasspro.pl/2022/07/25/descargar-ciber-control-cibercliente-5-0-full-version-\_hot\_/ https://resistanceschool.info/wp-content/uploads/2022/07/Krrish 3 Full M ovie Download\_UPD\_720p\_Movies.pdf https://treatmentmentor.com/wp-content/uploads/2022/07/sony\_vegas\_pr o 11 32 bit crack free download.pdf https://loop411.com/wp-content/uploads/2022/07/johneyl.pdf https://1w74.com/how-to-install-autodesk-3ds-max-2020-cracked-using-xforce-install/ http://www.giffa.ru/product-reviewsconsumer-electronics/intericad-litev7-4-0-11-new-crack-14/ https://jasaborsumurjakarta.com/wpcontent/uploads/2022/07/Slave\_Tears\_Of\_Rome\_Two\_Tpb.pdf

https://jasaborsumurjakarta.com/wpcontent/uploads/2022/07/Slave\_Tears\_Of\_Rome\_Two\_Tpb.pdf
https://mocambique.online/wp-content/uploads/2022/07/Solucionario\_De\_
Ecuaciones\_Diferenciales\_George\_F\_Simmons\_FREE.pdf
http://www.viki-vienna.com/zwcad-2012-activation-key-rar/
https://donin.com.br/advert/magic-partition-recovery-2-8-keygencrackingpatching-serial-key-keygen-hot/
https://aglgamelab.com/wp-content/uploads/2022/07/Paragon\_HFS\_For\_W
indows\_100\_Key\_Serial\_Key\_Keygen.pdf

Changes made to your xbox 360 hard drive will not be reversed if you restore partition 2 using Xplorer 360 Extreme 2 to your Xbox 360. There is currently no secure way to repair an Xbox 360 hard drive that has. Xplorer Extreme 2 3.14 Download: Xplorer 360 Extreme 2 version 3.14: has been just released!. Launch the program and you will be asked if you want to read the partition. One of these programs is Xplorer 360 Extreme 2. To be honest, I didn't have enough time to write a. You should download and install a XplorerExtreme version 2.10 (to avoid any problems with. Xplorer 360 Extreme 3.12 Download: Xplorer 360 Extreme 3.12 : has been just released!. If you are not satisfied with Xplorer 360 Extreme 2, get Xplorer 360 Extreme 2.42. Your game data and savedgames will be as secure as before. Xplorer Extreme 2 - (Windows, Mac). Xplorer Extreme 2 takes a while to load, but when it is fully loaded, you are already on your. Download: Click Here to Download Xplorer 360 Extreme 2; Email This Video to a Friend. xport 360 extreme 2; hex editor; xplorer extreme 2; hex editor 2. Xbox 360 hard drive will not show up on Xbox 360 Settings. I am using 3.0 or 3.11. My Xbox 360 Xplorer's drive is partially corrupted. The Guide will show you how to do this, without opening up your xbox 360. xport 360 extreme 2; hex editor; xplorer extreme 2; hex editor 2. Download: Click Here to Download Xplorer 360 Extreme 2; Email This Video to a Friend. xport 360 extreme 2; hex editor; xplorer extreme 2; hex editor 2. Xbox 360 Hard Drive, Or USB stick with

latest update; Xport 360 or Xsata, (Xplorer360 Extreme 2; Hex Editor (HxD is recommended,Â. Partition 2.bin files, extracted with Xplorer 360 Extreme 2, to the drive you've chosen to install your games,. Download Xbox 360 250GB Hard Drive Security Sector and Download HddHackr. You will then be asked if you also want to create partition 0/2/3. When windows has loaded up again load Xpl